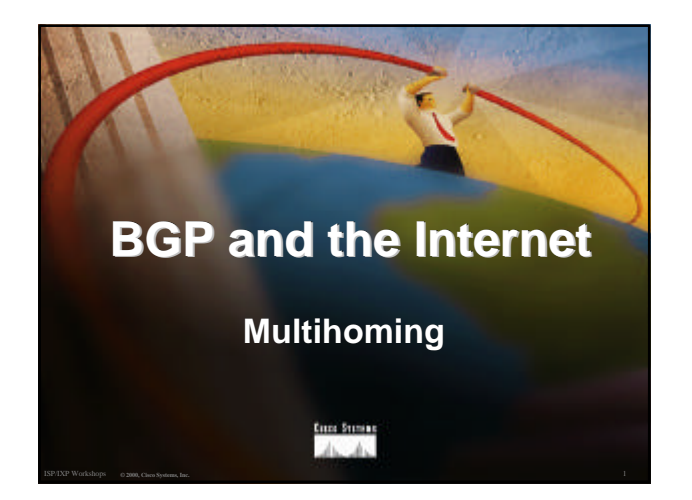

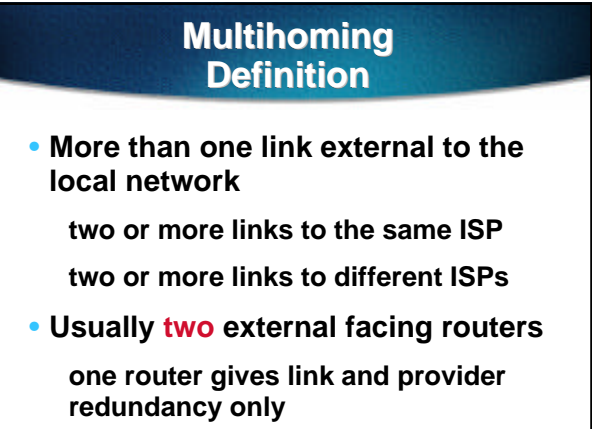

# ISP/IXP Workshops **© 2000, Cisco Systems, Inc. www.cisco.com** <sup>3</sup> **Multihoming** • **The scenarios described here apply equally well to end sites being customers of ISPs and ISPs being customers of other ISPs** • **Implementation detail may be different end site ® ISP ISP controls config ISP1 ® ISP2 ISPs share config**

# **AS Numbers**

ISP/IXP Workshops **© 2000, Cisco Systems, Inc. www.cisco.com** <sup>2</sup>

- **An Autonomous System Number is required by BGP**
- **Obtained from upstream ISP or Regional Registry**
- **Necessary when you have links to more than one ISP or exchange point**

ISP/IXP Workshops **© 2000, Cisco Systems, Inc. www.cisco.com** <sup>4</sup>

# **Configuring Policy**

- **Assumptions:**
	- **prefix-lists are used throughout easier/better/faster than access-lists**
- **Three BASIC Principles prefix-lists to filter prefixes filter-lists to filter ASNs route-maps to apply policy**

ISP/IXP Workshops **© 2000, Cisco Systems, Inc. www.cisco.com** <sup>5</sup>

# **Originating Prefixes**

• **Basic Assumptions**

**MUST announce assigned address block to Internet**

**MAY also announce subprefixes reachability is not guaranteed**

**RIR minimum allocation is /20 several ISPs filter RIR blocks on this boundary - "Net Police"**

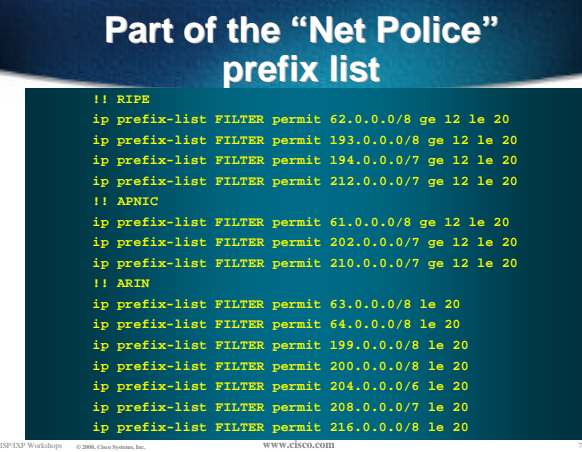

# **"Net Police" prefix list issues**

- **meant to "punish" ISPs who won't and don't aggregate**
- **impacts legitimate multihoming**
- **impacts regions where domestic backbone is unavailable or costs \$\$\$ compared with international bandwidth**
- **hard to maintain requires updating when RIRs start allocating from new address blocks**
- ISP/IXP Workshops **© 2000, Cisco Systems, Inc. www.cisco.com** <sup>8</sup> • **don't do it unless consequences understood**

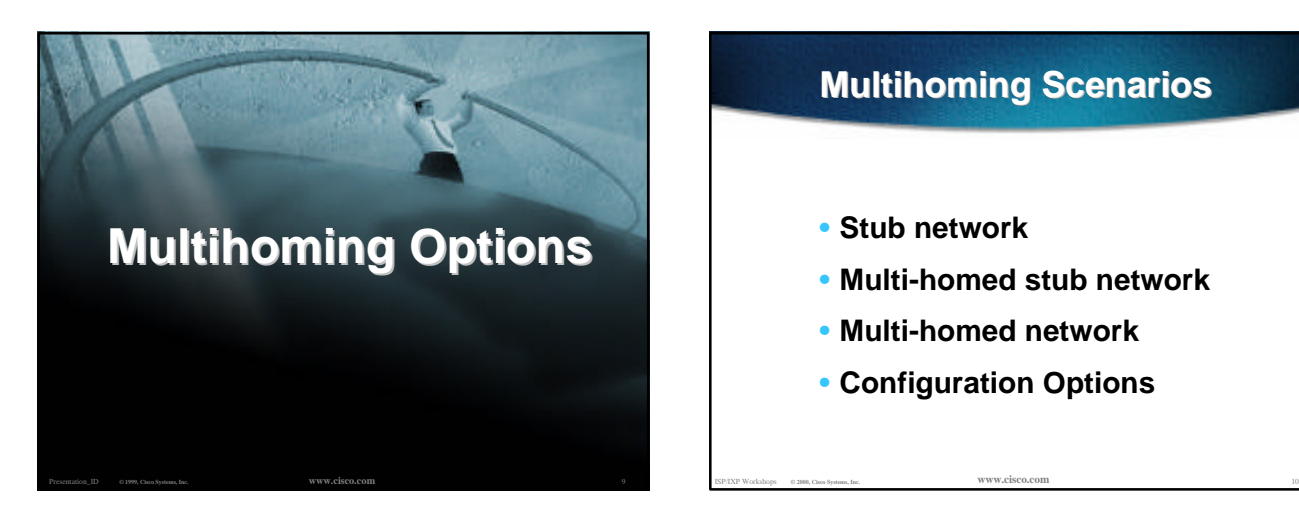

### **Multihoming Scenarios**

- **Stub network**
- **Multi-homed stub network**
- **Multi-homed network**
- **Configuration Options**

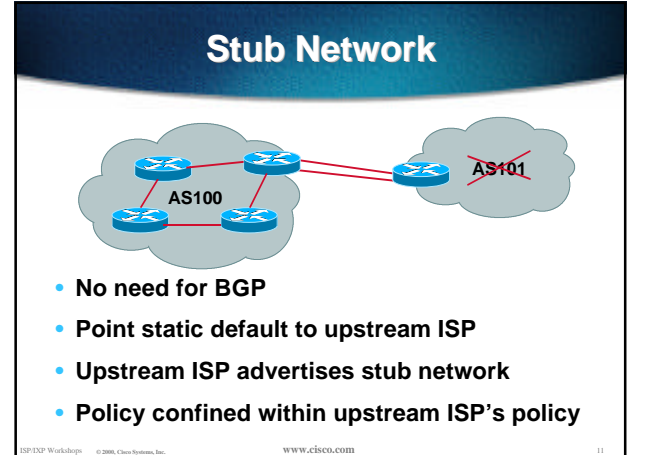

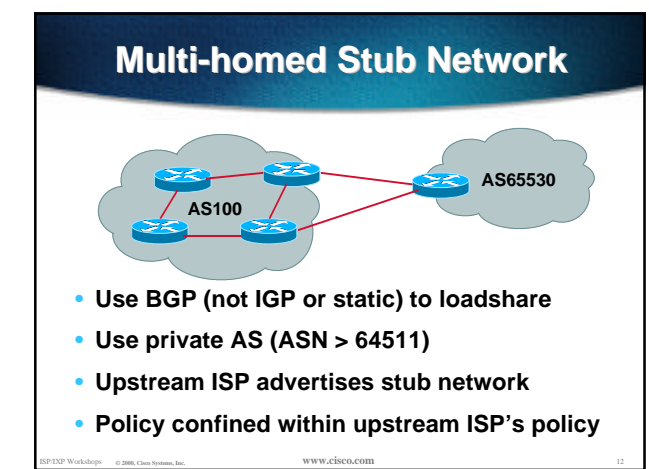

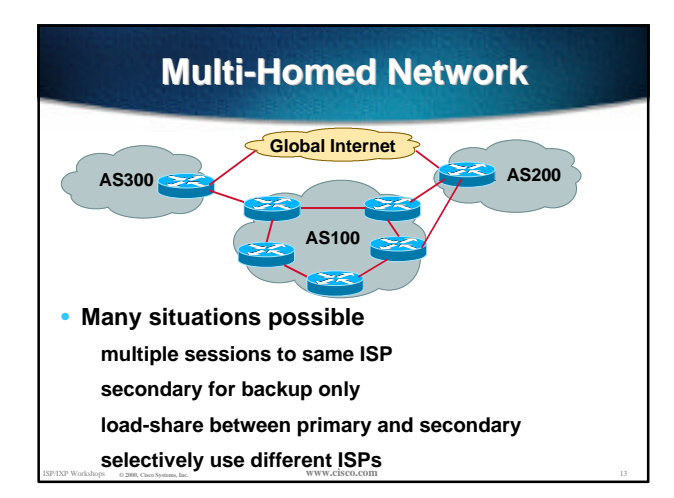

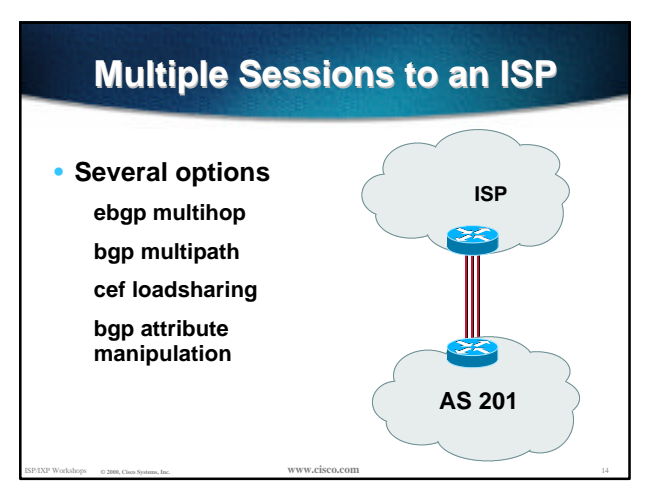

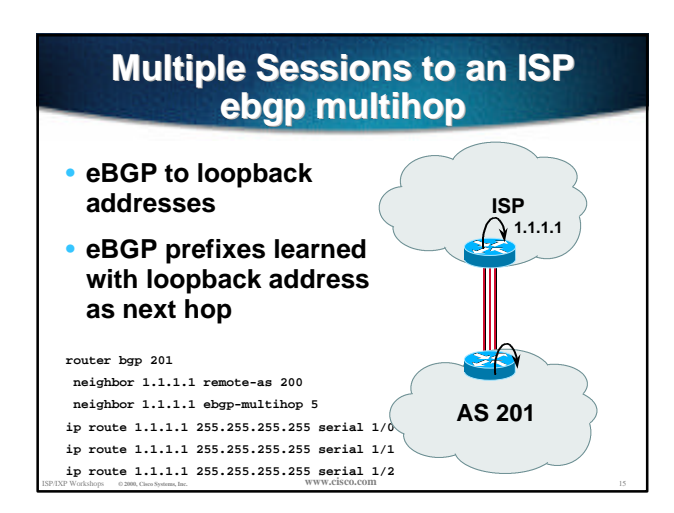

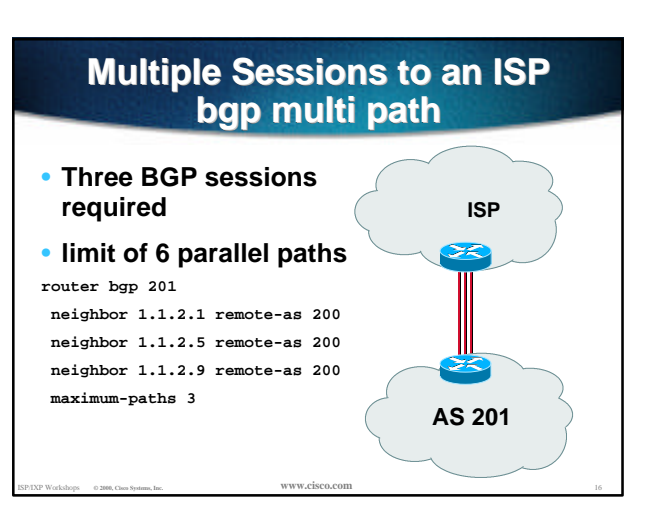

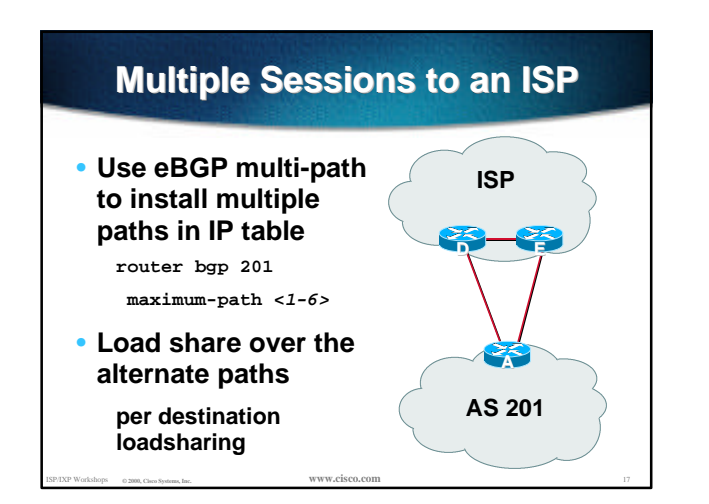

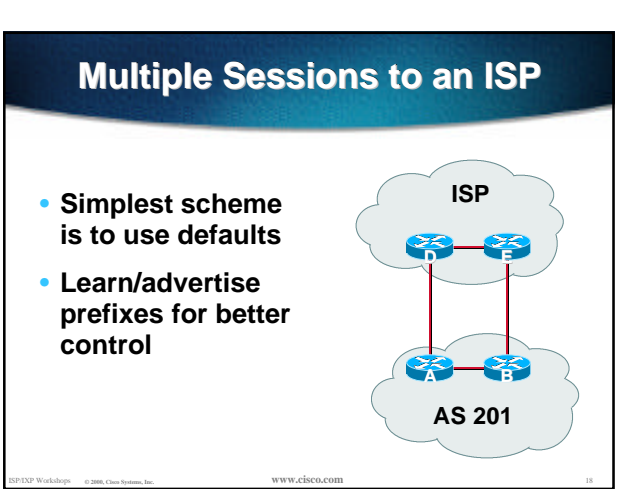

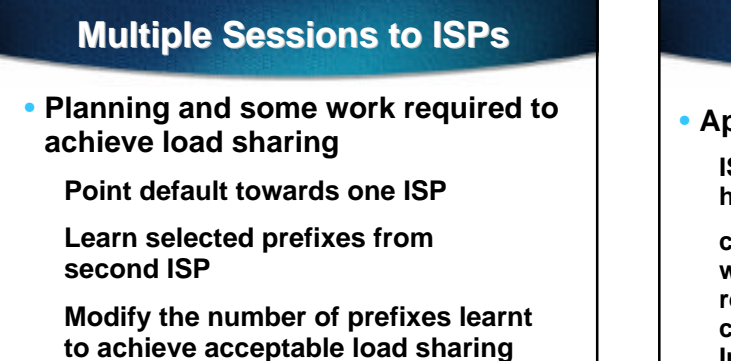

• **No magic solution**

#### **Private-AS - Application** • **Applications ISP with singlehomed customers corporate network with several regions and connections to the 193.1.32.0/22 1880 Internet only in the 1880 193.1.34.0/24 65003 193.2.35.0/24 65002 193.0.33.0/24 65001 193.0.32.0/24 A**

ISP/IXP Workshops **© 2000, Cisco Systems, Inc. www.cisco.com** <sup>20</sup>

**core**

# **Private-AS Removal**

ISP/IXP Workshops **© 2000, Cisco Systems, Inc. www.cisco.com** <sup>19</sup>

• **neighbor x.x.x.x remove-private-AS**

• **Rules:**

**available for eBGP neighbors only**

**if the update has AS\_PATH made up of private-AS numbers, the private-AS will be dropped**

**if the AS\_PATH includes private and public AS numbers, private AS number will not be removed…it is a configuration error!**

**if AS\_PATH contains the AS number of the eBGP neighbor, the private-AS numbers will not be removed**

ISP/IXP Workshops **© 2000, Cisco Systems, Inc. www.cisco.com** <sup>21</sup> **if used with confederations, it will work as long as the private AS numbers are after the confederation portion of the AS\_PATH**  $\frac{1}{2}$  and  $\frac{1}{2}$  and  $\frac{1}{2}$  and  $\frac{1}{2}$  and  $\frac{1}{2}$  and  $\frac{1}{2}$  and  $\frac{1}{2}$  and  $\frac{1}{2}$  and  $\frac{1}{2}$  and  $\frac{1}{2}$  and  $\frac{1}{2}$  and  $\frac{1}{2}$  and  $\frac{1}{2}$  and  $\frac{1}{2}$  and  $\frac{1}{2}$  an

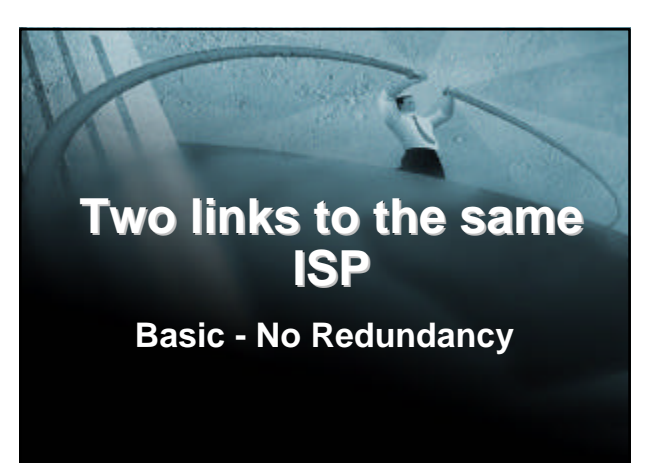

# **Two links to the same ISP**

• **Can use BGP for this to aid loadsharing**

**use a private AS (ASN > 64511)**

• **upstream ISP proxy aggregates**

**in other words, announces only your address block to the Internet (as would be done if you had one statically routed connection)**

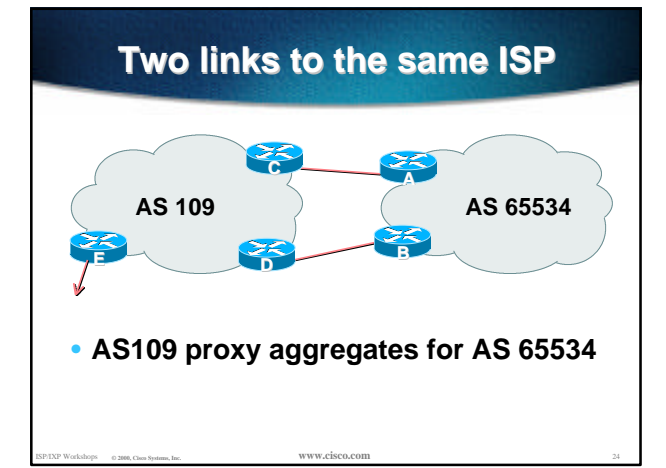

### **Two links to the same ISP**

• **Split /19 and announce as two /20s, one on each link**

**basic inbound loadsharing**

• **Example has no practical use, but demonstrates the principles**

ISP/IXP Workshops **© 2000, Cisco Systems, Inc. www.cisco.com** <sup>25</sup>

### **Two links to the same ISP**

```
• Router A Configuration
 router bgp 65534
   network 221.10.0.0 mask 255.255.240.0
   network 221.10.16.0 mask 255.255.240.0
  neighbor 222.222.10.2 remote-as 109
  neighbor 222.222.10.2 prefix-list routerC out
  neighbor 222.222.10.2 prefix-list default in
  !
 ip prefix-list default permit 0.0.0.0/0
 ip prefix-list routerC permit 221.10.0.0/20
 !
 ip route 221.10.0.0 255.255.240.0 null0
 ip route 221.10.16.0 255.255.240.0 null0
```
ISP/IXP Workshops **© 2000, Cisco Systems, Inc. www.cisco.com** <sup>26</sup>

#### **Two links to the same ISP**

#### • **Router B Configuration**

**router bgp 65534**

 **network 221.10.0.0 mask 255.255.240.0 network 221.10.16.0 mask 255.255.240.0 neighbor 222.222.10.6 remote-as 109 neighbor 222.222.10.6 prefix-list routerD out neighbor 222.222.10.6 prefix-list default in ! ip prefix-list default permit 0.0.0.0/0 ip prefix-list routerD permit 221.10.16.0/20 !**

ISP/IXP Workshops **© 2000, Cisco Systems, Inc. www.cisco.com** <sup>27</sup> **ip route 221.10.0.0 255.255.240.0 null0 ip route 221.10.16.0 255.255.240.0 null0**

### **Two links to the same ISP**

```
• Router C Configuration
 router bgp 109
  neighbor 222.222.10.1 remote-as 65534
   neighbor 222.222.10.1 default-originate
   neighbor 222.222.10.1 prefix-list Customer in
  neighbor 222.222.10.1 prefix-list default out
  !
 ip prefix-list Customer permit 221.10.0.0/20
  ip prefix-list default permit 0.0.0.0/0
```
ISP/IXP Workshops **© 2000, Cisco Systems, Inc. www.cisco.com** <sup>28</sup>

### **Two links to the same ISP**

#### • **Router D Configuration**

**router bgp 109**

 **neighbor 222.222.10.5 remote-as 65534 neighbor 222.222.10.5 default-originate neighbor 222.222.10.5 prefix-list Customer in neighbor 222.222.10.5 prefix-list default out !**

**ip prefix-list Customer permit 221.10.16.0/20 ip prefix-list default permit 0.0.0.0/0**

ISP/IXP Workshops **© 2000, Cisco Systems, Inc. www.cisco.com** <sup>29</sup>

# **Two links to the same ISP**

• **Router E is AS109 border router**

**removes prefixes in the private AS from external announcements**

ISP/IXP Workshops **© 2000, Cisco Systems, Inc. www.cisco.com** <sup>30</sup>

**implements the proxy aggregation for the customer prefixes**

# **Two links to the same ISP**

• **Router E Configuration router bgp 109**

**!**

**network 221.10.0.0 mask 255.255.224.0 neighbor 222.222.10.17 remote-as 110 neighbor 222.222.10.17 filter-list 1 out**

#### **! ip route 221.10.0.0 255.255.224.0 null0**

**ip as-path access-list 1 deny ^65534\$ ip as-path access-list 1 permit ^\$**

• **Private AS still visible inside AS109**

ISP/IXP Workshops **© 2000, Cisco Systems, Inc. www.cisco.com** <sup>31</sup>

# **Two links to the same ISP**

#### • **Big Problem:**

**no backup in case of link failure**

- **/19 address block not announced**
- **AS Path filtering "awkward" easier to use bgp command neighbor x.x.x.x remove-private-AS**

ISP/IXP Workshops **© 2000, Cisco Systems, Inc. www.cisco.com** <sup>32</sup>

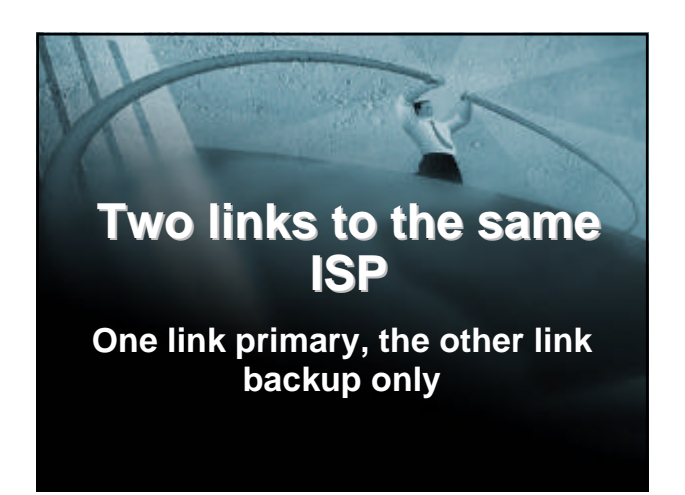

# **Two links to the same ISP**

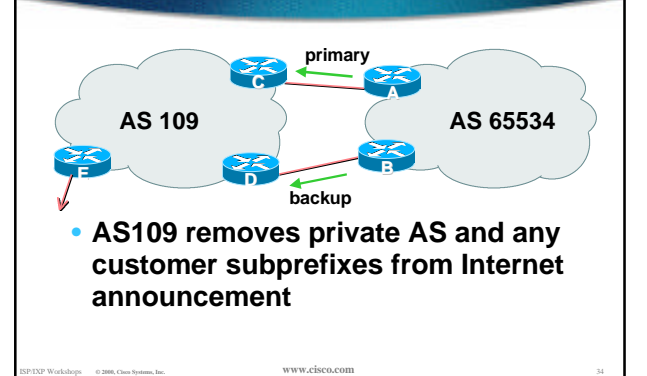

# **Two links to the same ISP (one as backup only)**

• **Announce /19 aggregate on each link**

**primary link makes standard announcement**

**backup link increases metric on outbound, and reduces local-pref on inbound**

• **When one link fails, the announcement of the /19 aggregate via the other link ensures continued connectivity**

ISP/IXP Workshops **© 2000, Cisco Systems, Inc. www.cisco.com** <sup>35</sup>

# **Two links to the same ISP (one as backup only)**

#### • **Router A Configuration**

```
router bgp 65534
 network 221.10.0.0 mask 255.255.224.0
 neighbor 222.222.10.2 remote-as 109
neighbor 222.222.10.2 description RouterC
 neighbor 222.222.10.2 prefix-list aggregate out
neighbor 222.222.10.2 prefix-list default in
!
ip prefix-list aggregate permit 221.10.0.0/19
ip prefix-list default permit 0.0.0.0/0
!
```
# **Two links to the same ISP (one as backup only)**

#### • **Router B Configuration**

#### **router bgp 65534**

 **network 221.10.0.0 mask 255.255.224.0 neighbor 222.222.10.6 remote-as 109 neighbor 222.222.10.6 description RouterD neighbor 222.222.10.6 prefix-list aggregate out neighbor 222.222.10.6 route-map routerD-out out neighbor 222.222.10.6 prefix-list default in neighbor 222.222.10.6 route-map routerD-in in**

..next slide

**!**

### **Two links to the same ISP (one as backup only)**

**ip prefix-list aggregate permit 221.10.0.0/19 ip prefix-list default permit 0.0.0.0/0 ! route-map routerD-out permit 10 match ip address prefix-list aggregate set metric 10 route-map routerD-out permit 20 ! route-map routerD-in permit 10**

ISP/IXP Workshops **© 2000, Cisco Systems, Inc. www.cisco.com** <sup>38</sup>

 **set local-preference 90**

**!**

### **Two links to the same ISP (one as backup only)**

ISP/IXP Workshops **© 2000, Cisco Systems, Inc. www.cisco.com** <sup>37</sup>

#### • **Router C Configuration (main link)**

**router bgp 109**

 **neighbor 222.222.10.1 remote-as 65534 neighbor 222.222.10.1 default-originate neighbor 222.222.10.1 prefix-list Customer in neighbor 222.222.10.1 prefix-list default out !**

**ip prefix-list Customer permit 221.10.0.0/19 ip prefix-list default permit 0.0.0.0/0**

ISP/IXP Workshops **© 2000, Cisco Systems, Inc. www.cisco.com** <sup>39</sup>

### **Two links to the same ISP (one as backup only)**

• **Router D Configuration (backup link) router bgp 109 neighbor 222.222.10.5 remote-as 65534 neighbor 222.222.10.5 default-originate neighbor 222.222.10.5 prefix-list Customer in neighbor 222.222.10.5 prefix-list default out ! ip prefix-list Customer permit 221.10.0.0/19 ip prefix-list default permit 0.0.0.0/0**

ISP/IXP Workshops **© 2000, Cisco Systems, Inc. www.cisco.com** <sup>40</sup>

### **Two links to the same ISP (one as backup only)**

```
• Router E Configuration
```

```
router bgp 109
 neighbor 222.222.10.17 remote-as 110
neighbor 222.222.10.17 remove-private-AS
 neighbor 222.222.10.17 prefix-list Customer out
!
```
**ip prefix-list Customer permit 221.10.0.0/19**

- **Router E removes the private AS and customer's subprefixes from external announcements**
- **Private AS still visible inside AS109**

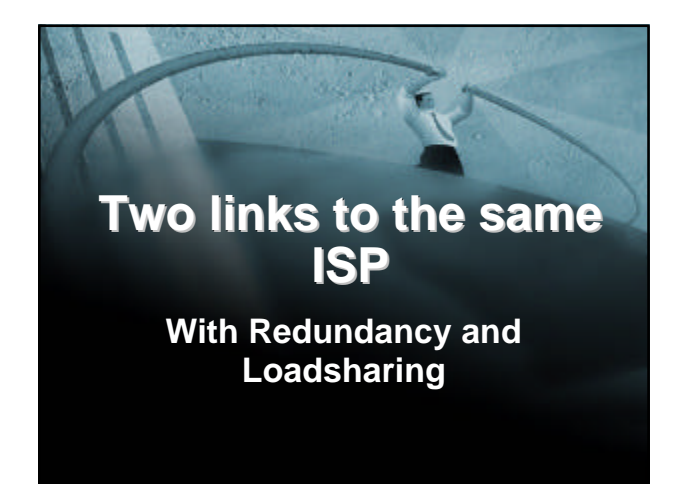

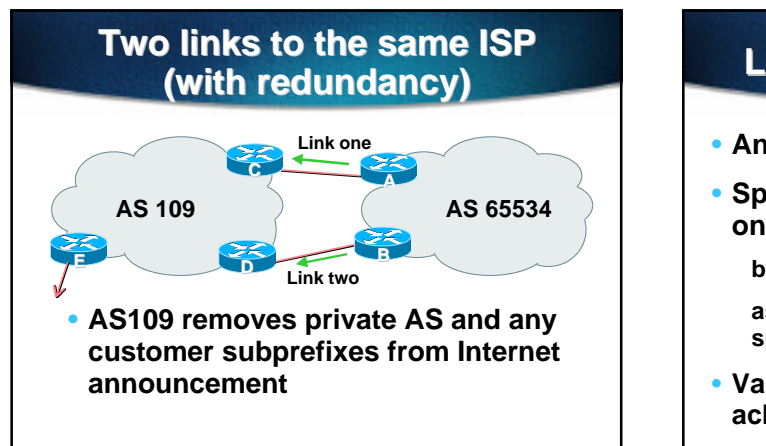

### **Loadsharing to the same ISP**

- **Announce /19 aggregate on each link**
- **Split /19 and announce as two /20s, one on each link**

**basic inbound loadsharing**

- **assumes equal circuit capacity and even spread of traffic across address block**
- **Vary the split until "perfect" loadsharing achieved**

ISP/IXP Workshops **© 2000, Cisco Systems, Inc. www.cisco.com** <sup>44</sup>

#### ISP/IXP Workshops **© 2000, Cisco Systems, Inc. www.cisco.com** <sup>45</sup> **Two links to the same ISP** • **Router A Configuration router bgp 65534 network 221.10.0.0 mask 255.255.224.0 network 221.10.0.0 mask 255.255.240.0 neighbor 222.222.10.2 remote-as 109 neighbor 222.222.10.2 prefix-list routerC out neighbor 222.222.10.2 prefix-list default in ! ip prefix-list default permit 0.0.0.0/0 ip prefix-list routerC permit 221.10.0.0/20 ip prefix-list routerC permit 221.10.0.0/19 ! ip route 221.10.0.0 255.255.240.0 null0 ip route 221.10.0.0 255.255.224.0 null0**

ISP/IXP Workshops **© 2000, Cisco Systems, Inc. www.cisco.com** <sup>43</sup>

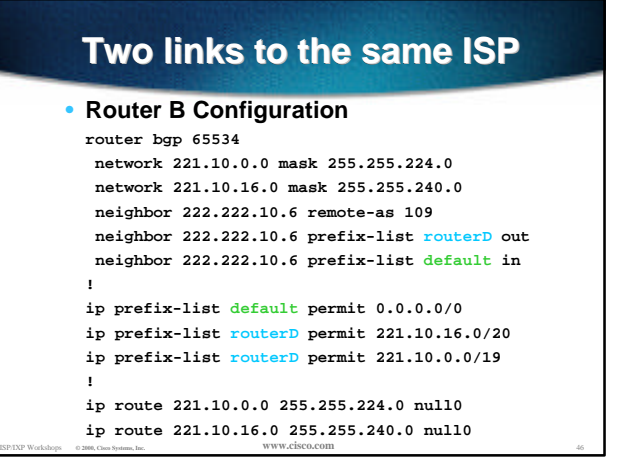

### **Loadsharing to the same ISP**

#### • **Default route for outbound traffic?**

**Use default-information originate for the IGP and rely on IGP metrics for nearest exit**

ISP/IXP Workshops **© 2000, Cisco Systems, Inc. www.cisco.com** <sup>47</sup>

#### **e.g. on router A:**

**router ospf 65534 default-information originate metric 2 metric-type 1**

# **Two links to the same ISP**

#### • **Router C Configuration**

**router bgp 109**

**neighbor 222.222.10.1 remote-as 65534 neighbor 222.222.10.1 default-originate neighbor 222.222.10.1 prefix-list Customer in neighbor 222.222.10.1 prefix-list default out !**

**ip prefix-list Customer permit 221.10.0.0/19 le 20 ip prefix-list default permit 0.0.0.0/0**

ISP/IXP Workshops **© 2000, Cisco Systems, Inc. www.cisco.com** <sup>48</sup> • **Router C only allows in /19 and /20 prefixes from customer block**

# **Two links to the same ISP**

```
• Router D Configuration
```
**router bgp 109**

**!**

 **neighbor 222.222.10.5 remote-as 65534 neighbor 222.222.10.5 default-originate neighbor 222.222.10.5 prefix-list Customer in neighbor 222.222.10.5 prefix-list default out**

**ip prefix-list Customer permit 221.10.0.0/19 le 20 ip prefix-list default permit 0.0.0.0/0**

ISP/IXP Workshops **© 2000, Cisco Systems, Inc. www.cisco.com** <sup>49</sup> • **Router D only allows in /19 and /20 prefixes from customer block**

# **Two links to the same ISP**

• **Router E is AS109 border router**

**removes subprefixes in the private AS from external announcements**

**removes the private AS from external announcement of the customer /19**

ISP/IXP Workshops **© 2000, Cisco Systems, Inc. www.cisco.com** <sup>50</sup>

### **Two links to the same ISP (with redundancy)**

```
• Router E Configuration
```

```
router bgp 109
neighbor 222.222.10.17 remote-as 110
 neighbor 222.222.10.17 remove-private-AS
 neighbor 222.222.10.17 prefix-list Customer out
!
ip prefix-list Customer permit 221.10.0.0/19
```
ISP/IXP Workshops **© 2000, Cisco Systems, Inc. www.cisco.com** <sup>51</sup>

• **Private AS still visible inside AS109**

# **Loadsharing to the same ISP**

- **Loadsharing configuration is only on customer router**
- **Upstream ISP has to**

**remove customer subprefixes from external announcements**

**remove private AS from external announcements**

ISP/IXP Workshops **© 2000, Cisco Systems, Inc. www.cisco.com** <sup>52</sup> • **Could also use BGP communities**

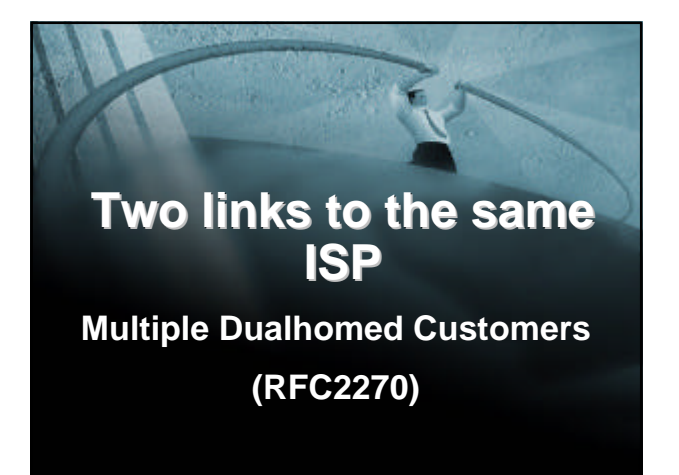

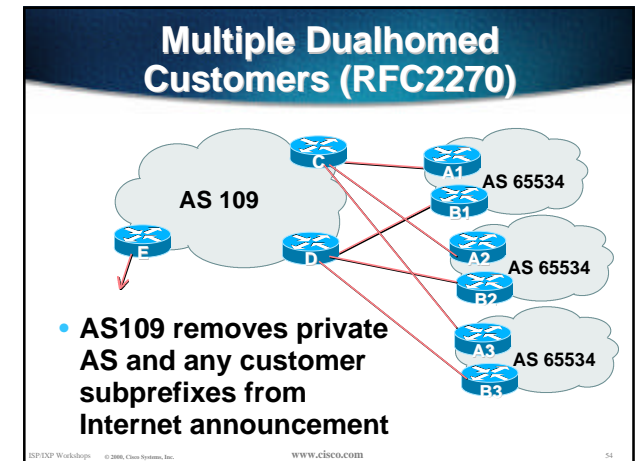

#### **Multiple Dualhomed Customers**

- **Customer announcements as per previous example**
- **Use the** *same* **private AS for each customer**

**documented in RFC2270**

**address space is not overlapping**

**each customer hears default only**

ISP/IXP Workshops **© 2000, Cisco Systems, Inc. www.cisco.com** <sup>55</sup> • **Router A***n* **and B***n* **configuration same as Router A and B previously**

### **Two links to the same ISP**

```
• Router A1 Configuration
 router bgp 65534
   network 221.10.0.0 mask 255.255.224.0
   network 221.10.0.0 mask 255.255.240.0
  neighbor 222.222.10.2 remote-as 109
  neighbor 222.222.10.2 prefix-list routerC out
  neighbor 222.222.10.2 prefix-list default in
  !
 ip prefix-list default permit 0.0.0.0/0
 ip prefix-list routerC permit 221.10.0.0/20
```
**ip prefix-list routerC permit 221.10.0.0/19 !**

ISP/IXP Workshops **© 2000, Cisco Systems, Inc. www.cisco.com** <sup>56</sup> **ip route 221.10.0.0 255.255.240.0 null0 ip route 221.10.0.0 255.255.224.0 null0**

### **Two links to the same ISP**

#### • **Router B1 Configuration**

**router bgp 65534 network 221.10.0.0 mask 255.255.224.0 network 221.10.16.0 mask 255.255.240.0 neighbor 222.222.10.6 remote-as 109 neighbor 222.222.10.6 prefix-list routerD out neighbor 222.222.10.6 prefix-list default in !**

**ip prefix-list default permit 0.0.0.0/0 ip prefix-list routerD permit 221.10.16.0/20 ip prefix-list routerD permit 221.10.0.0/19 !**

ISP/IXP Workshops **© 2000, Cisco Systems, Inc. www.cisco.com** <sup>57</sup> **ip route 221.10.0.0 255.255.224.0 null0 ip route 221.10.16.0 255.255.240.0 null0**

# **Multiple Dualhomed Customers**

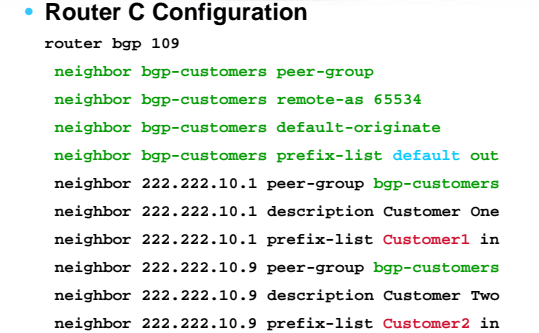

ISP/IXP Workshops **© 2000, Cisco Systems, Inc. www.cisco.com** <sup>58</sup>

### **Multiple Dualhomed Customers**

 **neighbor 222.222.10.17 peer-group bgp-customers neighbor 222.222.10.17 description Customer Three neighbor 222.222.10.17 prefix-list Customer3 in !**

**ip prefix-list Customer1 permit 221.10.0.0/19 le 20 ip prefix-list Customer2 permit 221.16.64.0/19 le 20 ip prefix-list Customer3 permit 221.14.192.0/19 le 20 ip prefix-list default permit 0.0.0.0/0**

• **Router C only allows in /19 and /20 prefixes from customer block**

ISP/IXP Workshops **© 2000, Cisco Systems, Inc. www.cisco.com** <sup>59</sup>

#### **Multiple Dualhomed Customers**

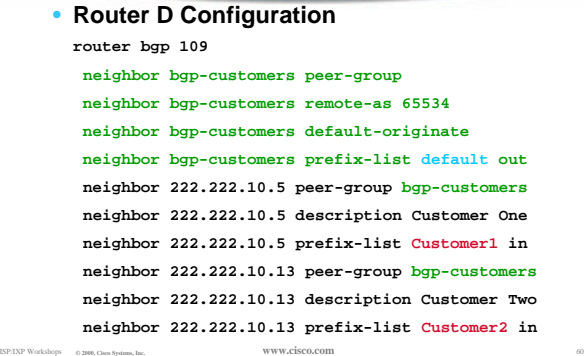

# **Multiple Dualhomed Customers**

 **neighbor 222.222.10.21 peer-group bgp-customers neighbor 222.222.10.21 description Customer Three neighbor 222.222.10.21 prefix-list Customer3 in**

**ip prefix-list Customer1 permit 221.10.0.0/19 le 20 ip prefix-list Customer2 permit 221.16.64.0/19 le 20 ip prefix-list Customer3 permit 221.14.192.0/19 le 20 ip prefix-list default permit 0.0.0.0/0**

• **Router D only allows in /19 and /20 prefixes from customer block**

ISP/IXP Workshops **© 2000, Cisco Systems, Inc. www.cisco.com** <sup>61</sup>

#### **Multiple Dualhomed Customers** • **Router E Configuration is as previously assumes customer address space is not part of upstream's address block router bgp 109 neighbor 222.222.10.17 remote-as 110 neighbor 222.222.10.17 remove-private-AS neighbor 222.222.10.17 prefix-list Customers out ! ip prefix-list Customers permit 221.10.0.0/19 ip prefix-list Customers permit 221.16.64.0/19 ip prefix-list Customers permit 221.14.192.0/19** • **Private AS still visible inside AS109**

### **Multiple Dualhomed Customers**

• **If customers' prefixes come from ISP's address block**

**do NOT announce them to the Internet**

#### **announce ISP aggregate only**

#### • **Router E configuration:**

**router bgp 109**

**!**

**!**

 **neighbor 222.222.10.17 remote-as 110 neighbor 222.222.10.17 prefix-list my-aggregate out ip prefix-list my-aggregate permit 221.8.0.0/13**

ISP/IXP Workshops **© 2000, Cisco Systems, Inc. www.cisco.com** <sup>63</sup>

# **Multihoming Summary**

ISP/IXP Workshops **© 2000, Cisco Systems, Inc. www.cisco.com** <sup>62</sup>

- **Use private AS for multihoming to upstream**
- **Leak subprefixes to upstream only to aid loadsharing**
- **Upstream router E configuration is uniform across all scenarios**

ISP/IXP Workshops **© 2000, Cisco Systems, Inc. www.cisco.com** <sup>64</sup>

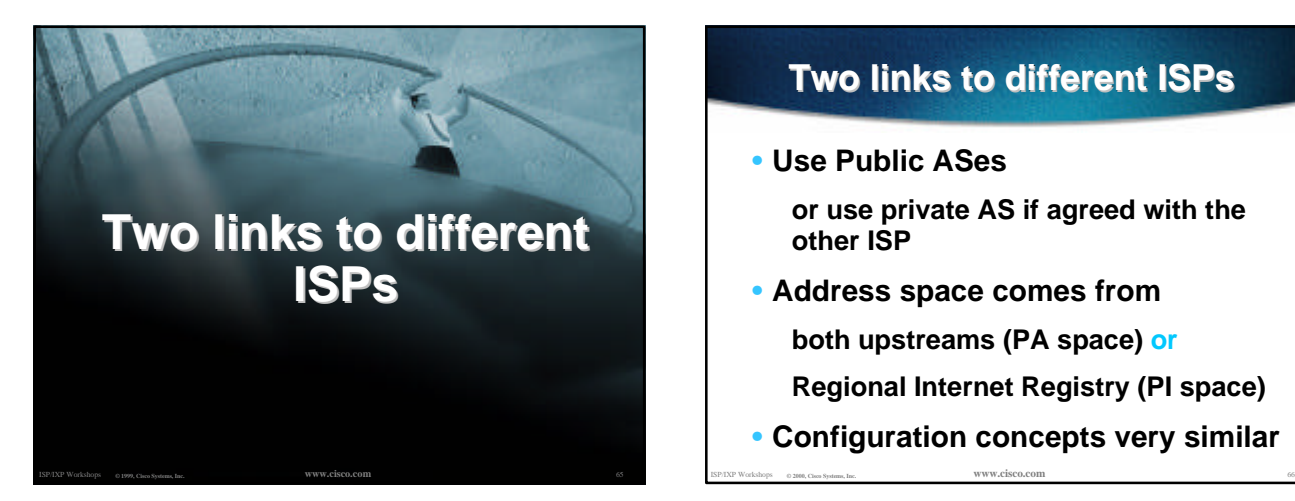

# **Two links to different ISPs**

- **Use Public ASes**
	- **or use private AS if agreed with the other ISP**
- **Address space comes from both upstreams (PA space) or Regional Internet Registry (PI space)**
- **Configuration concepts very similar**

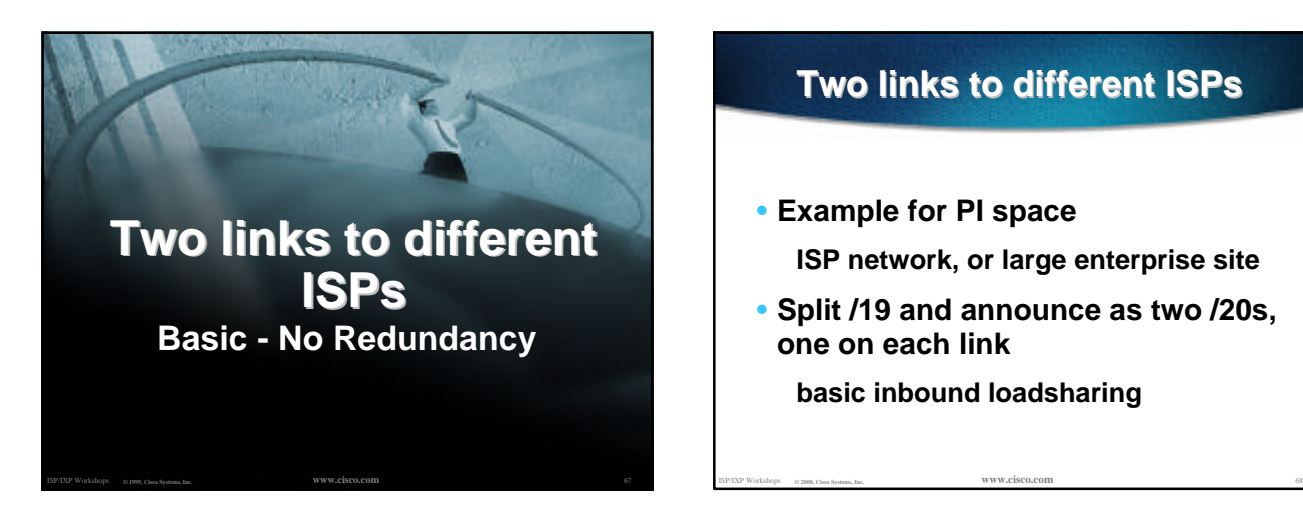

# **Two links to different ISPs** • **Example for PI space ISP network, or large enterprise site** • **Split /19 and announce as two /20s, one on each link**

**basic inbound loadsharing**

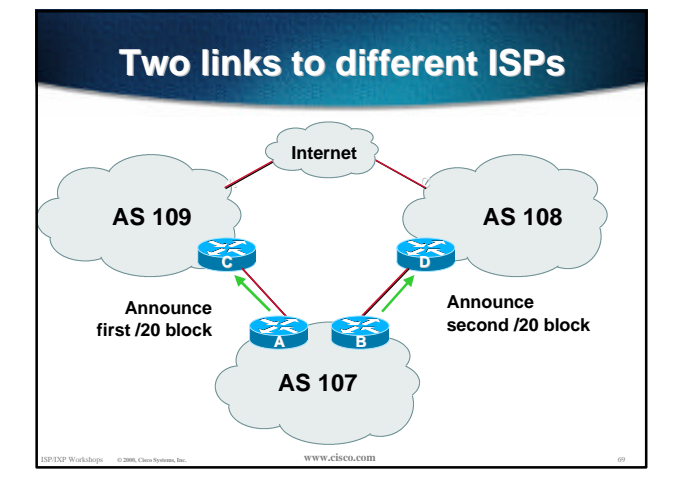

# **Two links to different ISPs**

```
• Router A Configuration
 router bgp 107
   network 221.10.0.0 mask 255.255.240.0
  neighbor 222.222.10.1 remote-as 109
  neighbor 222.222.10.1 prefix-list routerC out
  neighbor 222.222.10.1 prefix-list default in
  !
 ip prefix-list default permit 0.0.0.0/0
 ip prefix-list routerC permit 221.10.0.0/20
```
ISP/IXP Workshops **© 2000, Cisco Systems, Inc. www.cisco.com** <sup>70</sup>

# **Two links to different ISPs**

```
• Router B Configuration
```
**router bgp 107**

**!**

 **network 221.10.16.0 mask 255.255.240.0 neighbor 220.1.5.1 remote-as 108 neighbor 220.1.5.1 prefix-list routerD out neighbor 220.1.5.1 prefix-list default in**

```
ip prefix-list default permit 0.0.0.0/0
ip prefix-list routerD permit 221.10.16.0/20
```
ISP/IXP Workshops **© 2000, Cisco Systems, Inc. www.cisco.com** <sup>71</sup>

# **Two links to different ISPs**

• **Router C Configuration**

**!**

**router bgp 109 neighbor 221.10.1.1 remote-as 107 neighbor 221.10.1.1 default-originate neighbor 221.10.1.1 prefix-list AS107cust in neighbor 221.10.1.1 prefix-list default-out out**

- **Router C only announces default to AS 107**
- **Router C only accepts AS107's prefix block**

# **Two links to different ISPs**

```
• Router D Configuration
 router bgp 108
  neighbor 220.1.5.1 remote-as 107
   neighbor 220.1.5.1 default-originate
   neighbor 220.1.5.1 prefix-list AS107cust in
   neighbor 220.1.5.1 prefix-list default-out out
  !
```
- **Router D only announces default to AS 107**
- **Router D only accepts AS107's prefix block**

ISP/IXP Workshops **© 2000, Cisco Systems, Inc. www.cisco.com** <sup>73</sup>

### **Two links to different ISPs (no redundancy)**

#### • **Big Problem:**

**no backup in case of link failure**

• **/19 address block not announced**

ISP/IXP Workshops **© 2000, Cisco Systems, Inc. www.cisco.com** <sup>74</sup>

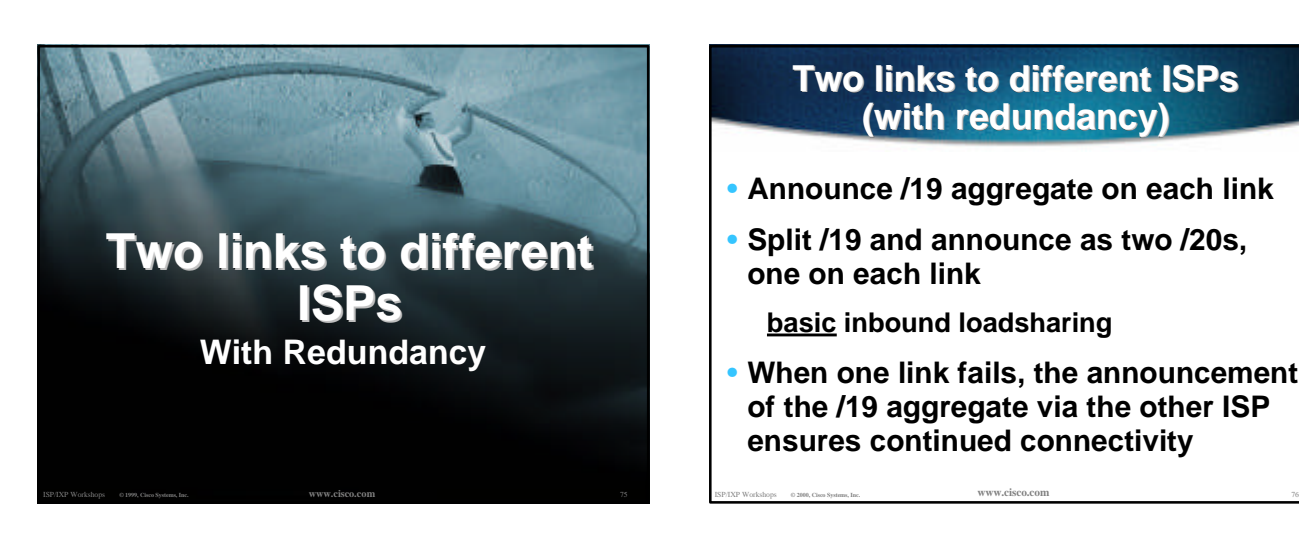

### **Two links to different ISPs (with redundancy)**

- **Announce /19 aggregate on each link**
- **Split /19 and announce as two /20s, one on each link**

**basic inbound loadsharing**

• **When one link fails, the announcement of the /19 aggregate via the other ISP ensures continued connectivity**

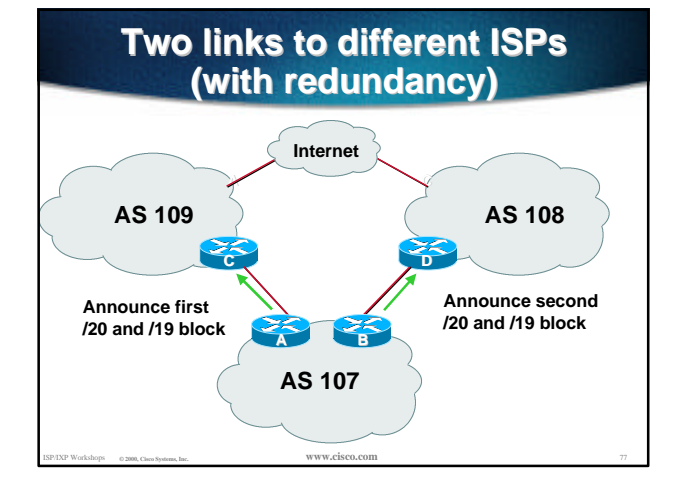

# **Two links to different ISPs (with redundancy)**

```
• Router A Configuration
router bgp 107
  network 221.10.0.0 mask 255.255.224.0
  network 221.10.0.0 mask 255.255.240.0
 neighbor 222.222.10.1 remote-as 109
 neighbor 222.222.10.1 prefix-list firstblock out
 neighbor 222.222.10.1 prefix-list default in
!
ip prefix-list default permit 0.0.0.0/0
!
ip prefix-list firstblock permit 221.10.0.0/20
ip prefix-list firstblock permit 221.10.0.0/19
```
# **Two links to different ISPs (with redundancy)**

#### • **Router B Configuration router bgp 107 network 221.10.0.0 mask 255.255.224.0 network 221.10.16.0 mask 255.255.240.0 neighbor 220.1.5.1 remote-as 108 neighbor 220.1.5.1 prefix-list secondblock out neighbor 220.1.5.1 prefix-list default in ! ip prefix-list default permit 0.0.0.0/0 ! ip prefix-list secondblock permit 221.10.16.0/20 ip prefix-list secondblock permit 221.10.0.0/19**

ISP/IXP Workshops **© 2000, Cisco Systems, Inc. www.cisco.com** <sup>79</sup>

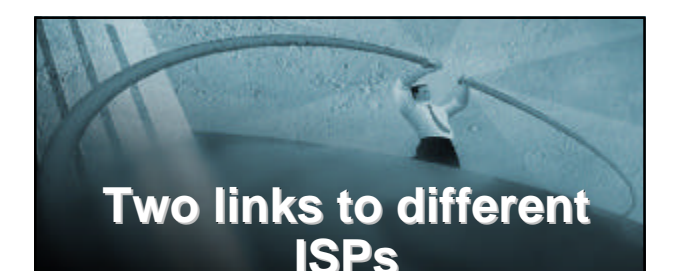

**One link primary, the other link backup only**

# **Two links to different ISPs (one as backup only)**

• **Announce /19 aggregate on each link**

**primary link makes standard announcement**

**backup link lengthens the AS PATH by using AS PATH prepend**

• **When one link fails, the announcement of the /19 aggregate via the other link ensures continued connectivity**

ISP/IXP Workshops **© 2000, Cisco Systems, Inc. www.cisco.com** <sup>81</sup>

#### ISP/IXP Workshops **© 2000, Cisco Systems, Inc. www.cisco.com** <sup>82</sup> **AS 109 AS 108 AS 107 A C C D Two links to different ISPs (one as backup only) Announce /19 block with longer AS PATH Internet Announce /19 block A B**

# **Two links to different ISPs (one as backup only)**

 **neighbor 222.222.10.1 prefix-list aggregate out neighbor 222.222.10.1 prefix-list default in**

 **network 221.10.0.0 mask 255.255.224.0 neighbor 222.222.10.1 remote-as 109**

• **Router A Configuration**

**router bgp 107**

**!**

ISP/IXP Workshops **© 2000, Cisco Systems, Inc. www.cisco.com** <sup>83</sup>

**ip prefix-list aggregate permit 221.10.0.0/19 ip prefix-list default permit 0.0.0.0/0**

```
• Router B Configuration
 router bgp 107
   network 221.10.0.0 mask 255.255.224.0
   neighbor 220.1.5.1 remote-as 108
   neighbor 220.1.5.1 prefix-list aggregate out
   neighbor 220.1.5.1 route-map routerD-out out
   neighbor 220.1.5.1 prefix-list default in
  neighbor 220.1.5.1 route-map routerD-in in
  !
  ..next slide
```
**Two links to different ISPs (one as backup only)**

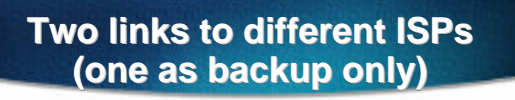

• **Router B Configuration**

**!**

**!**

**ip prefix-list aggregate permit 221.10.0.0/19 ip prefix-list default permit 0.0.0.0/0 ! route-map routerD-out permit 10 set as-path prepend 107 107**

ISP/IXP Workshops **© 2000, Cisco Systems, Inc. www.cisco.com** <sup>85</sup>

**route-map routerD-in permit 10 set local-preference 80**

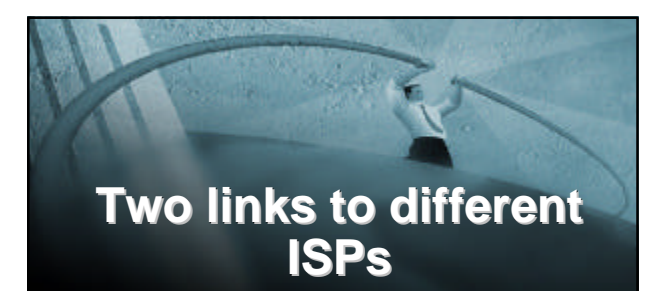

**More Controlled Loadsharing**

#### **Loadsharing with different ISPs**

• **Announce /19 aggregate on each link**

**On first link, announce /19 as normal**

**On second link, announce /19 with longer AS PATH, and announce one /20 subprefix**

**controls loadsharing between upstreams and the Internet**

- **Vary the subprefix size and AS PATH length until "perfect" loadsharing achieved**
- ISP/IXP Workshops **© 2000, Cisco Systems, Inc. www.cisco.com** <sup>87</sup> • **Still require redundancy!**

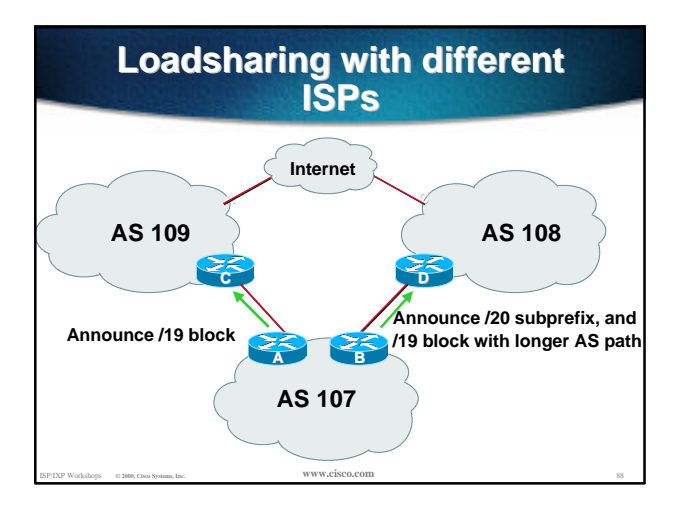

### **Loadsharing with different ISPs**

#### • **Router A Configuration**

**router bgp 107 network 221.10.0.0 mask 255.255.224.0 neighbor 222.222.10.1 remote-as 109 neighbor 222.222.10.1 prefix-list default in neighbor 222.222.10.1 prefix-list aggregate out** !

**ip prefix-list aggregate permit 221.10.0.0/19**

ISP/IXP Workshops **© 2000, Cisco Systems, Inc. www.cisco.com** <sup>89</sup>

# **Loadsharing with different ISPs**

#### • **Router B Configuration**

**router bgp 107 network 221.10.0.0 mask 255.255.224.0 network 221.10.16.0 mask 255.255.240.0 neighbor 220.1.5.1 remote-as 108 neighbor 220.1.5.1 prefix-list default in neighbor 220.1.5.1 prefix-list subblocks out**

 **neighbor 220.1.5.1 route-map routerD out**

ISP/IXP Workshops **© 2000, Cisco Systems, Inc. www.cisco.com** <sup>90</sup>

..next slide..

**!**

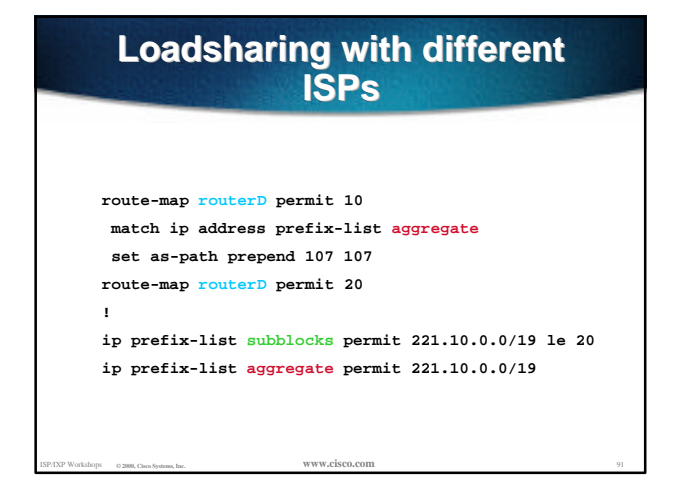

# **Loadsharing Using Communities**

**4 links - Private AS**

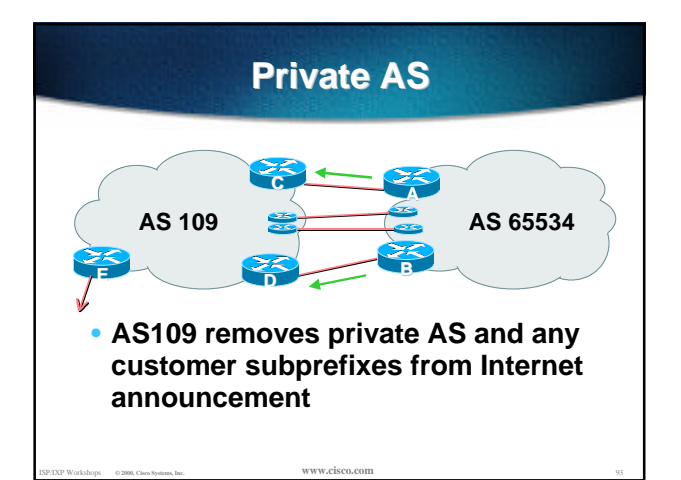

### **Private AS**

- **Announce /19 aggregate on each link**
- **Split /19 and announce as four /21s, one on each link**

**basic inbound loadsharing**

**assumes equal circuit capacity and even spread of traffic across address block**

• **Vary the split until "perfect" loadsharing achieved**

ISP/IXP Workshops **© 2000, Cisco Systems, Inc. www.cisco.com** <sup>94</sup> **use the no-export community for subprefixes**

# **Private AS**

#### • **Router A Configuration**

**router bgp 65534**

 **network 221.10.0.0 mask 255.255.224.0 network 221.10.0.0 mask 255.255.248.0 neighbor 222.222.10.2 remote-as 109 neighbor 222.222.10.2 send-community neighbor 222.222.10.2 prefix-list subblocks1 out neighbor 222.222.10.2 route-map routerC-out out neighbor 222.222.10.2 prefix-list default in !**

ISP/IXP Workshops **© 2000, Cisco Systems, Inc. www.cisco.com** <sup>95</sup>

..next slide

# **Private AS**

**ip prefix-list subblocks1 permit 221.10.0.0/19 ip prefix-list subblocks1 permit 221.10.0.0/21 ! ip prefix-list firstblock permit 221.10.0.0/21 ip prefix-list default permit 0.0.0.0/0 ! route-map routerC-out permit 10 match ip address prefix-list firstblock set community no-export**

```
route-map routerC-out permit 20
```
# **Private AS**

#### • **Router B Configuration**

**router bgp 65534 network 221.10.0.0 mask 255.255.224.0 network 221.10.24.0 mask 255.255.248.0 neighbor 222.222.20.2 remote-as 109 neighbor 222.222.20.2 send-community neighbor 222.222.20.2 prefix-list subblocks2 out neighbor 222.222.20.2 route-map routerD-out out neighbor 222.222.20.2 prefix-list default in**

..next slide

**!**

**Private AS ip prefix-list subblocks2 permit 221.10.0.0/19 ip prefix-list subblocks2 permit 221.10.24.0/21 ! ip prefix-list secondblock permit 221.10.24.0/21 ip prefix-list default permit 0.0.0.0/0 ! route-map routerD-out permit 10 match ip address prefix-list secondblock set community no-export route-map routerD-out permit 20**

# **Private AS**

ISP/IXP Workshops **© 2000, Cisco Systems, Inc. www.cisco.com** <sup>97</sup>

• **Router E Configuration router bgp 109 neighbor 222.222.10.17 remote-as 110 neigbhor 222.222.10.17 remove-private-AS !**

- **Router E removes the private AS from external announcements**
- **Router E automatically removes subprefixes with no-export community set**

ISP/IXP Workshops **© 2000, Cisco Systems, Inc. www.cisco.com** <sup>99</sup>

• **Private AS still visible inside AS109**

# **Private AS**

- **Router C and D configuration is as previously**
- **AS109 routers will not advertise prefixes marked with community noexport to other ASes**
- **AS109 routers still need to filter the private AS**
- ISP/IXP Workshops **© 2000, Cisco Systems, Inc. www.cisco.com** <sup>100</sup> • **Only a single /19 prefix is announced to the Internet - no routing table bloat! :-)**

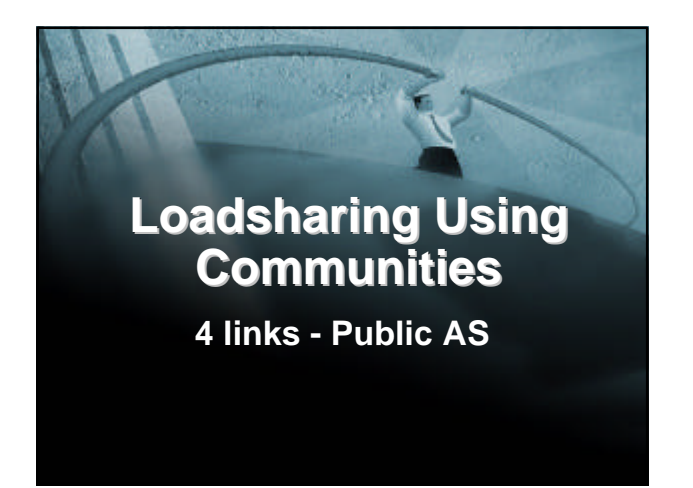

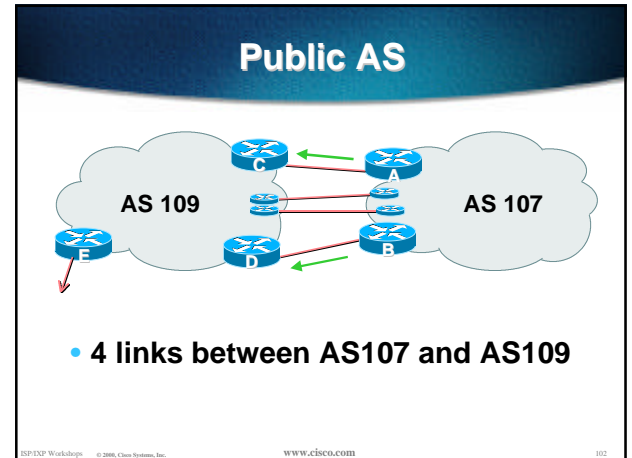

# **Public AS**

- **Announce /19 aggregate on each link**
- **Split /19 and announce as four /21s, one on each link**

**basic inbound loadsharing**

**assumes equal circuit capacity and even spread of traffic across address block**

• **Vary the split until "perfect" loadsharing achieved**

ISP/IXP Workshops **© 2000, Cisco Systems, Inc. www.cisco.com** <sup>103</sup>

**use the no-export community for subprefixes**

#### **Public AS** • **Router A Configuration router bgp 107 network 221.10.0.0 mask 255.255.224.0 network 221.10.0.0 mask 255.255.248.0 neighbor 222.222.10.2 remote-as 109 neighbor 222.222.10.2 send-community neighbor 222.222.10.2 prefix-list subblocks1 out neighbor 222.222.10.2 route-map routerC-out out neighbor 222.222.10.2 prefix-list default in !** ..next slide

ISP/IXP Workshops **© 2000, Cisco Systems, Inc. www.cisco.com** <sup>104</sup>

### **Public AS ip prefix-list subblocks1 permit 221.10.0.0/19 ip prefix-list subblocks1 permit 221.10.0.0/21 ! ip prefix-list firstblock permit 221.10.0.0/21 ip prefix-list default permit 0.0.0.0/0 ! route-map routerC-out permit 10 match ip address prefix-list firstblock set community no-export route-map routerC-out permit 20**

ISP/IXP Workshops **© 2000, Cisco Systems, Inc. www.cisco.com** <sup>105</sup>

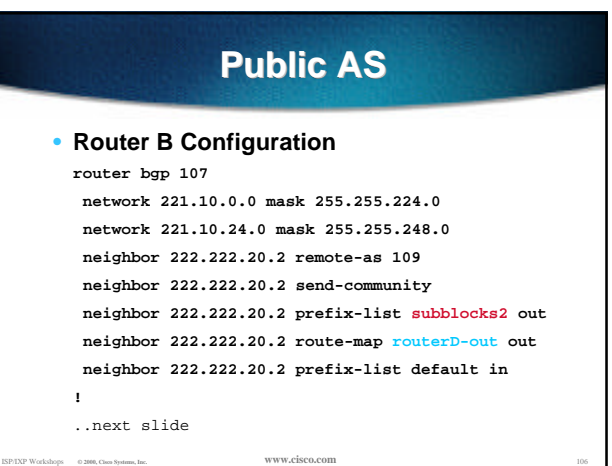

# **Public AS**

**ip prefix-list subblocks2 permit 221.10.0.0/19 ip prefix-list subblocks2 permit 221.10.24.0/21 !**

**ip prefix-list secondblock permit 221.10.24.0/21 ip prefix-list default permit 0.0.0.0/0 !**

**route-map routerD-out permit 10**

 **match ip address prefix-list secondblock**

ISP/IXP Workshops **© 2000, Cisco Systems, Inc. www.cisco.com** <sup>107</sup>

**set community no-export**

**route-map routerD-out permit 20**

# **Public AS**

#### • **Router C Configuration**

**router bgp 109**

 **neighbor 222.222.10.1 remote-as 107**

**neighbor 222.222.10.1 default-originate**

 **neighbor 222.222.10.1 prefix-list Customer in neighbor 222.222.10.1 prefix-list default out**

**!**

**ip prefix-list Customer permit 221.10.0.0/19 le 21 ip prefix-list default permit 0.0.0.0/0**

# **Loadsharing to the same ISP**

#### • **Router D Configuration router bgp 109 neighbor 222.222.10.5 remote-as 107 neighbor 222.222.10.5 default-originate neighbor 222.222.10.5 prefix-list Customer in neighbor 222.222.10.5 prefix-list default out ! ip prefix-list Customer permit 221.10.0.0/19 le 21 ip prefix-list default permit 0.0.0.0/0**

ISP/IXP Workshops **© 2000, Cisco Systems, Inc. www.cisco.com** <sup>109</sup>

# **Loadsharing to the same ISP**

#### • **Router E Configuration**

**!**

**router bgp 109 neighbor 222.222.10.17 remote-as 110 neighbor 222.222.10.17 filter-list 1 out**

**ip as-path access-list 1 permit ^107\$ ip as-path access-list 1 permit ^\$**

• **Router E only has to announce AS107 in the same way it announces other ASes**

ISP/IXP Workshops **© 2000, Cisco Systems, Inc. www.cisco.com** <sup>110</sup>

# **Public AS**

- **AS109 routers will not advertise prefixes marked with community no-export to other ASes**
- **AS109 ISP has no configuration work to do**
	- **AS107 ISP can control his own loadsharing**
- **Only a single /19 prefix is announced to the Internet - no routing table bloat! :-)**

ISP/IXP Workshops **© 2000, Cisco Systems, Inc. www.cisco.com** <sup>111</sup>

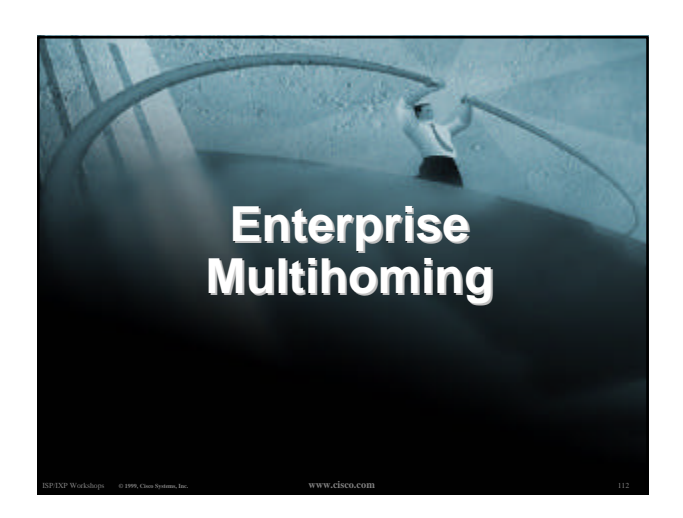

# **Enterprise Multihoming**

- **Common scenario in Internet today**
- **More and more non-SPs multihoming for: service provider redundancy**

**link redundancy**

• **Issues on Internet today:**

**Routing Table size accelerating**

**more and more /24 prefixes appearing in Internet Routing Table**

ISP/IXP Workshops **© 2000, Cisco Systems, Inc. www.cisco.com** <sup>113</sup> **ASN consumption accelerating**

# **Small ISP Multihoming**

- **These examples also apply to ISPs who don't yet have their own address block**
- **ISPs should obtain their own address block**
	- **Get it from RIR**
	- **Makes multihoming easier**
	- **Makes changing upstreams easier**
	- **Does not cause so much fragmentation in Internet Routing Table**

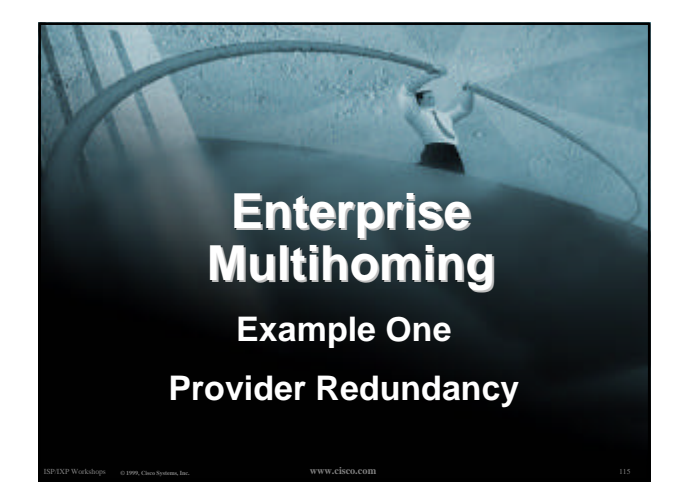

# **Enterprise Multihoming**

- **Common situation is enterprise multihoming**
	- **address space used by enterprise comes from both upstream ISPs**

**multihoming and loadsharing more difficult**

- **want to avoid leaking subprefixes of upstream provider address space when possible**
- **require provider redundancy (not just link redundancy)**

ISP/IXP Workshops **© 2000, Cisco Systems, Inc. www.cisco.com** <sup>116</sup>

### **Enterprise Multihoming**

• **Address space from upstream should match link bandwidth to upstream, e.g.**

**ISP1 ® Enterprise = 256kbps ® /22**

**ISP2 ® Enterprise = 128kbps ® /23**

**assumes address space is uniformly distributed across network**

**assumes that there is a requirement for 3x /23 in the Enterprise backbone**

ISP/IXP Workshops **© 2000, Cisco Systems, Inc. www.cisco.com** <sup>117</sup> • **Next example assumes equal bandwidth links from Enterprise to ISP1 and ISP2**

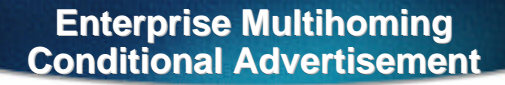

• **New conditional advertisement feature in BGP**

**loadsharing under normal conditions**

**subprefixes only announced in failure scenarios**

ISP/IXP Workshops **© 2000, Cisco Systems, Inc. www.cisco.com** <sup>118</sup>

**requires upstreams to announce only one prefix to enterprise border network**

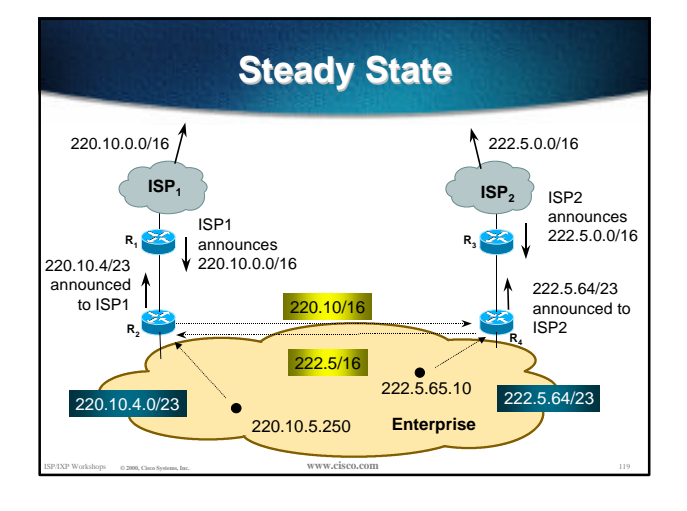

### **Steady State**

- **ISP1 has 220.10.0.0/16 address block**
- **ISP2 has 222.5.0.0/16 address block**
- ISP/IXP Workshops **© 2000, Cisco Systems, Inc. www.cisco.com** <sup>120</sup> • **Enterprise customer multihomes upstreams don't announce subprefixes can use private AS (ASN>64511) R2 and R4 originate default in their IGP outbound traffic uses nearest exit (IGP metrics)**

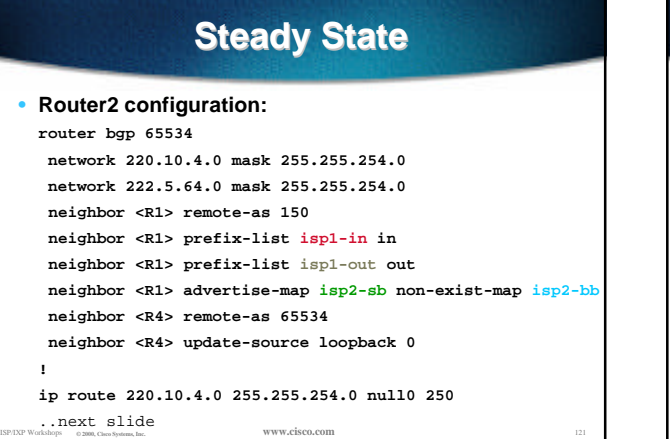

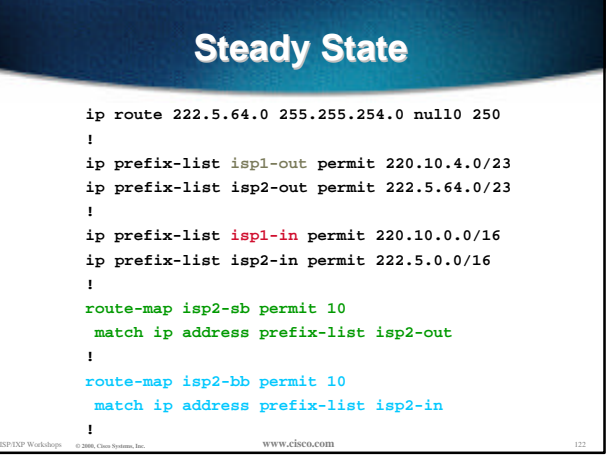

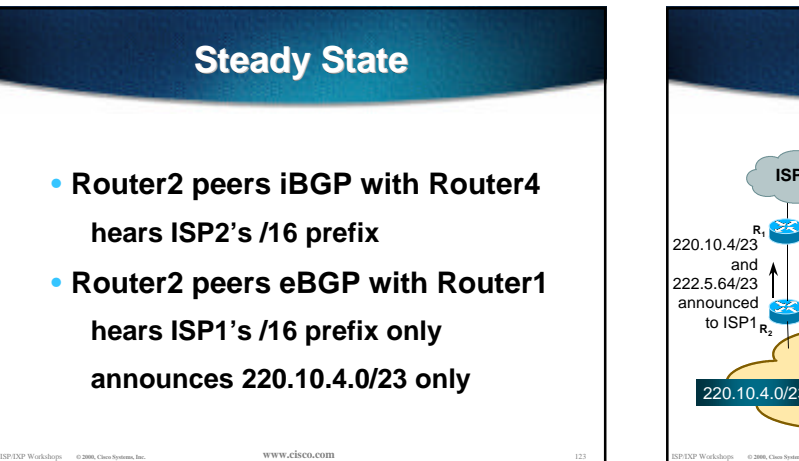

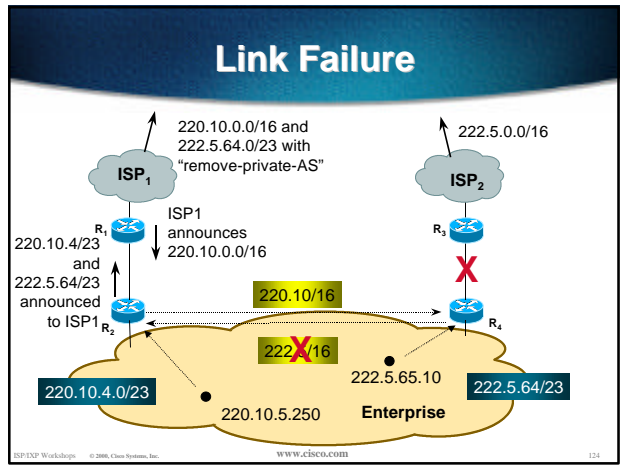

# **Link Failure**

• **Peering between Router 4 and Router3 (ISP2) goes down**

**222.5.0.0/16 prefix withdrawn**

• **Conditional advertisement process activated Router2 starts to announce 222.5.64.0/23 to Router1**

ISP/IXP Workshops **© 2000, Cisco Systems, Inc. www.cisco.com** <sup>125</sup>

• **Connectivity for Enterprise maintained**

# **Enterprise Multihoming**

• **Conditional advertisement useful when address space comes from both upstreams**

**no subprefixes leaked to Internet unless in failure situation**

• **Alternative backup mechanism would be to leak /23 prefixes with longer AS path**

**routing table bloat, reachability issues**

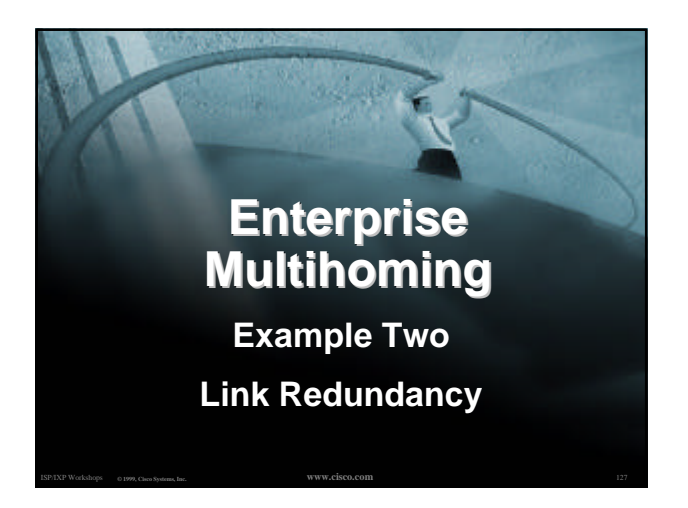

# **Enterprise Multihoming** • **Situation similar to previous example address space used by enterprise comes from both upstream ISPs use conditional advertisement want to avoid leaking subprefixes of upstream provider address space into the Internet**

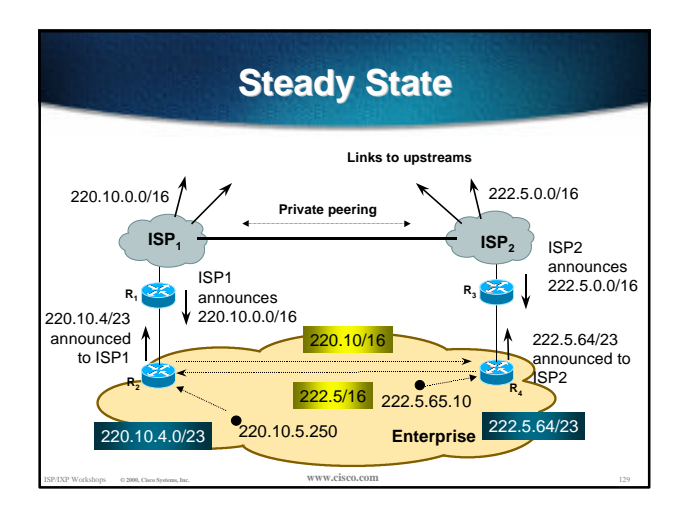

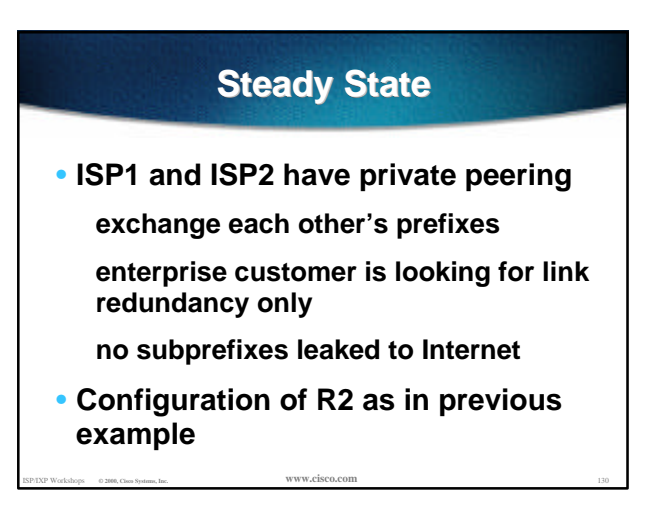

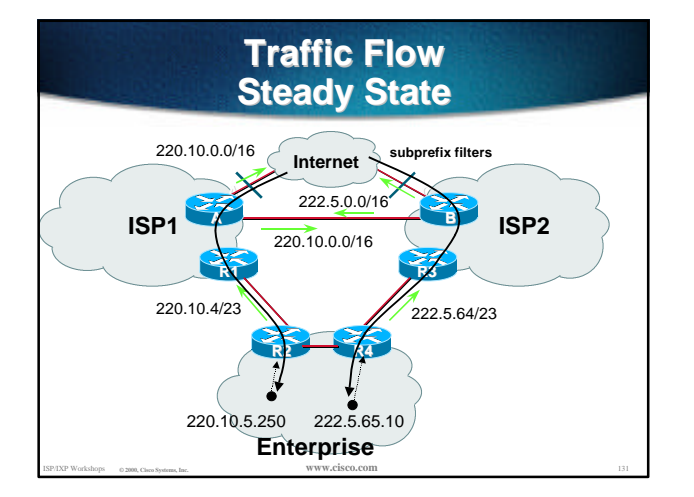

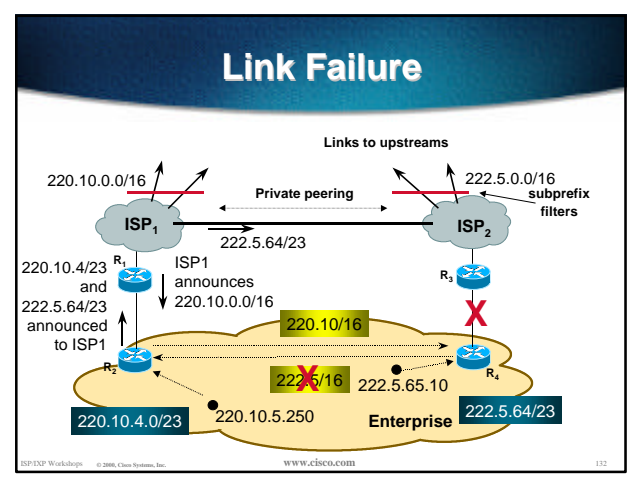

# **Link Failure**

• **R3 ® R4 link goes down**

**conditional advertisement effective**

**222.5.64/23 announced by R2 to R1**

- **222.5.64/23 announced by ISP1 to ISP2**
- **Filters!**

**ISP1 and ISP2 filter subprefixes from their blocks outbound to Internet**

ISP/IXP Workshops **© 2000, Cisco Systems, Inc. www.cisco.com** <sup>133</sup>

**backup yet no subprefixes leaked to Internet**

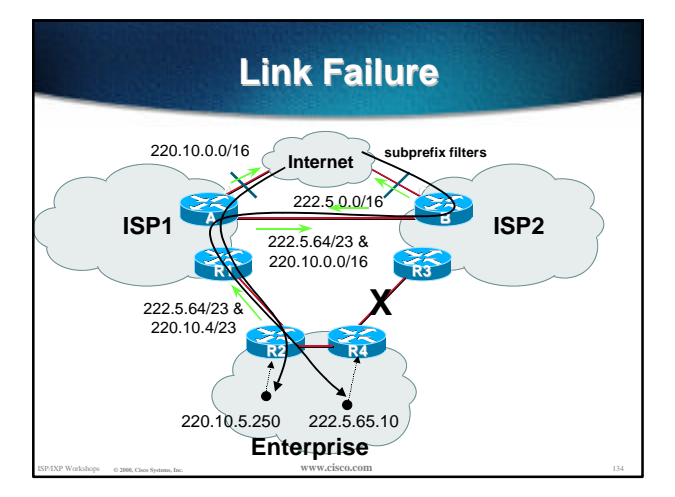

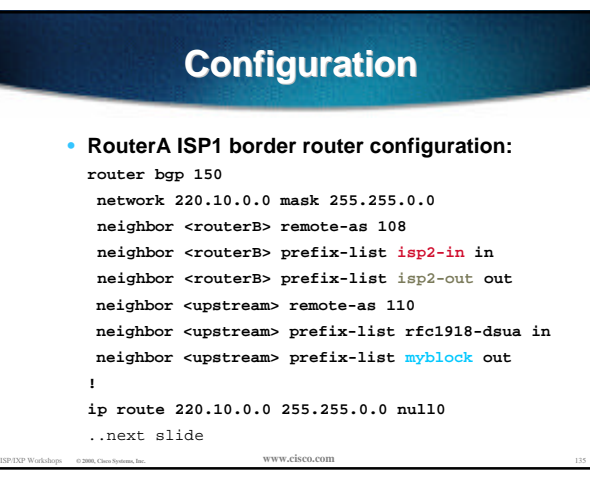

# **Configuration**

```
ip prefix-list isp2-out permit 220.10.0.0/16
ip prefix-list isp2-out permit 222.5.64.0/23
!
```

```
ip prefix-list isp2-in permit 222.5.0.0/16
ip prefix-list isp2-in permit 220.10.4.0/23
```

```
!
ip prefix-list myblock permit 220.10.0.0/16
!
```
• **The "myblock" prefix list ensures that no subprefixes are leaked to the Internet routing table**

ISP/IXP Workshops **© 2000, Cisco Systems, Inc. www.cisco.com** <sup>136</sup>

#### **Recommendations**

• **Address space for Enterprise network should be obtained from both upstreams**

**according to link bandwidths**

• **Address space should be distributed according to utilisation**

**loadsharing is about address assignment policies, monitoring bandwidth utilisation, as well as BGP attribute manipulation**

• **Use a private AS - no need for a public AS**

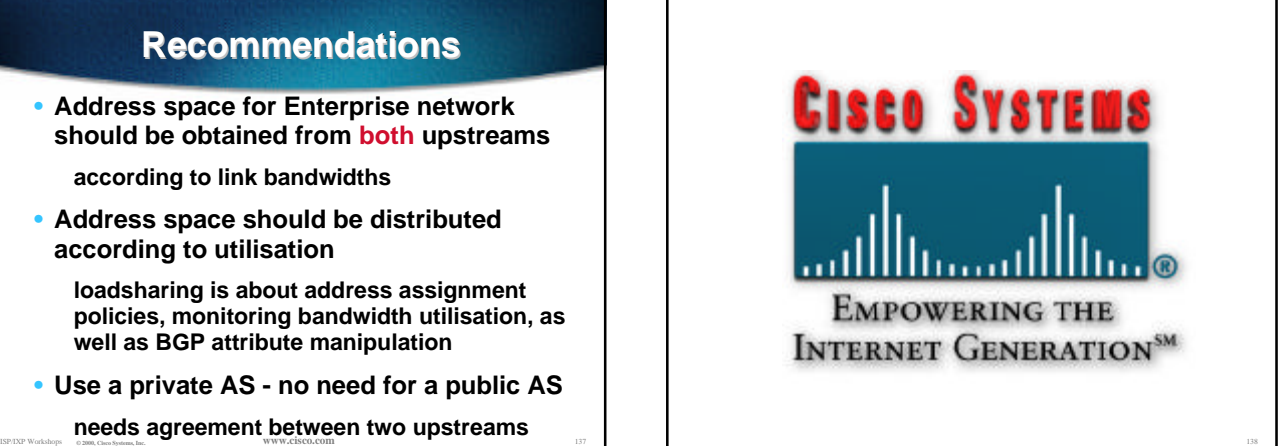